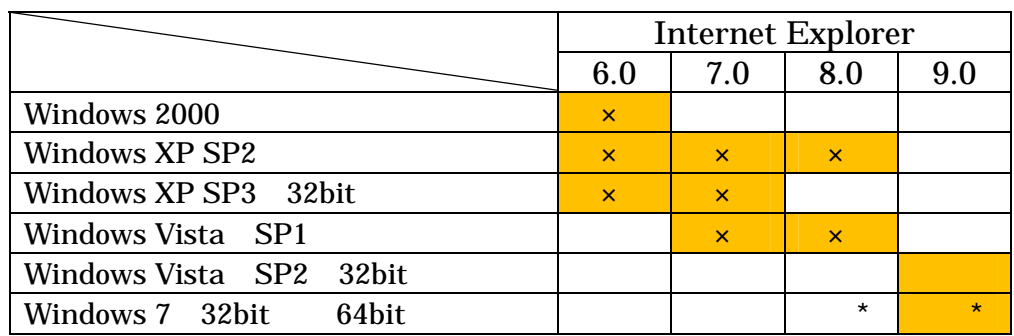

移行前にご確認ください

 $\dots$  $\times$  ...

## $\ldots$  IE8.0/IE9.0 64bit

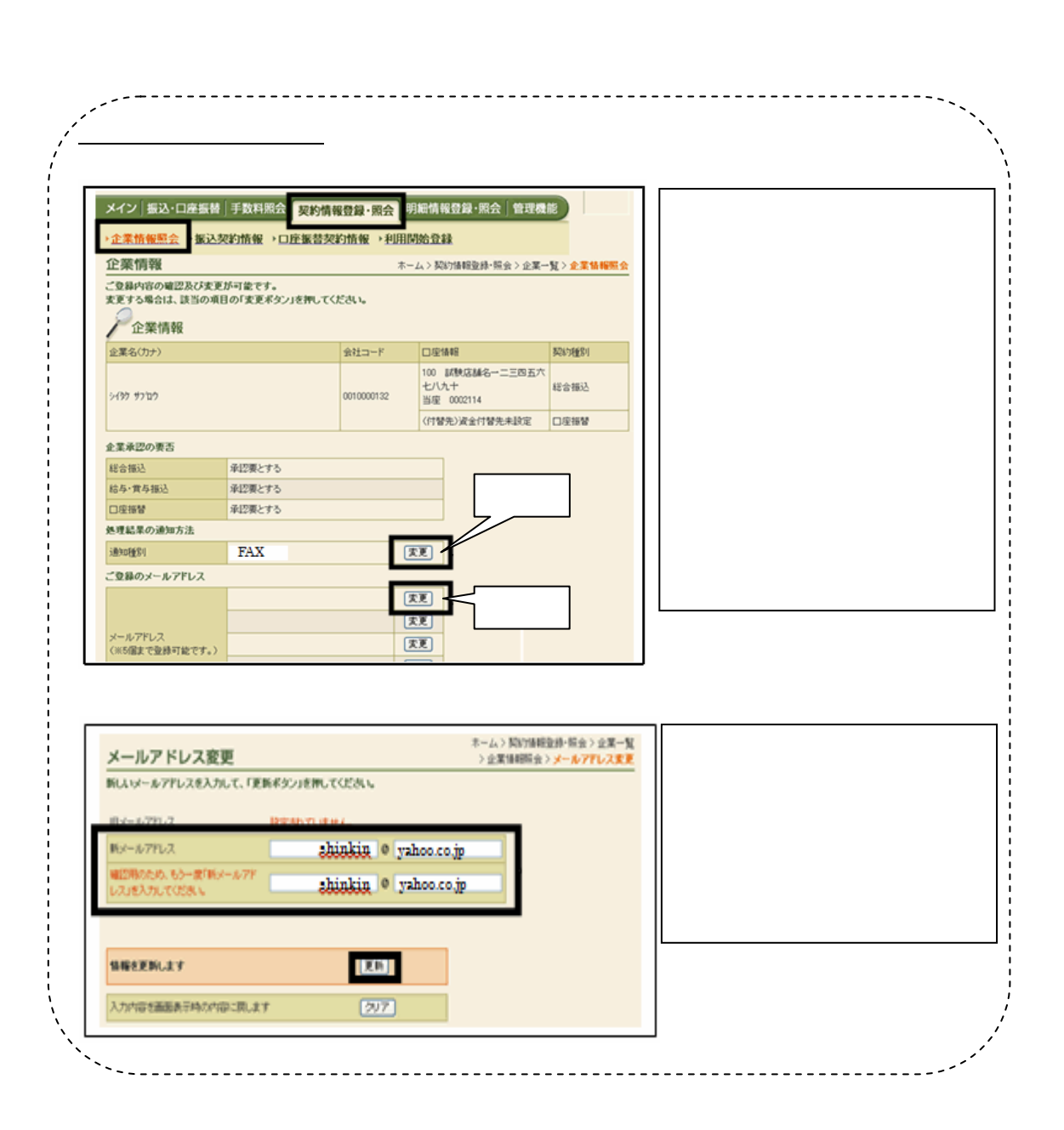

 $\mathbf{E}$ FAX and  $\mathbf{E}$ 

 $\mathbf E$  and the main state  $\mathbf E$  and the main state  $\mathbf E$ 

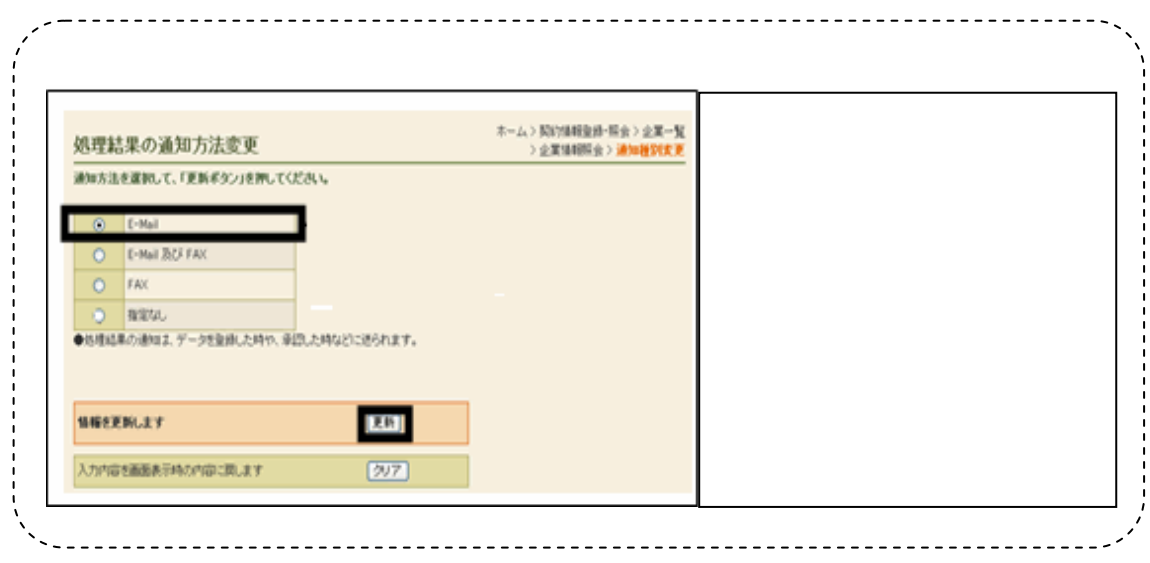

Tel 027-360-3472 付時間:平 9 00 17 00